## Programming Languages and Compilers (CS 421)

Elsa L Gunter 2112 SC, UIUC

http://courses.engr.illinois.edu/cs421

Based in part on slides by Mattox Beckman, as updated by Vikram Adve and Gul Agha

## Terms

- A function is in Direct Style when it returns its result back to the caller.
- A Tail Call occurs when a function returns the result of another function call without any more computations (eg tail recursion)
- A function is in Continuation Passing Style when it, and every function call in it, passes its result to another function.
- **n** Instead of returning the result to the caller, we pass it forward to another function.

## **Terminology**

- **Tail Position: A subexpression s of** expressions e, such that if evaluated, will be taken as the value of e
	- if  $(x>3)$  then  $x + 2$  else  $x 4$ let  $x = 5$  in  $x + 4$
- n Tail Call: A function call that occurs in tail position
	- $\bullet$  if (h x) then f x else  $(x + g x)$

## **Terminology**

- **n** Available: A function call that can be executed by the current expression
- $\blacksquare$  The fastest way to be unavailable is to be guarded by an abstraction (anonymous function, lambda lifted).
	- if  $(h x)$  then  $f x$  else  $(x + g x)$
	- if  $(h x)$  then (fun x -> f x) else  $(g (x + x))$

Not available

## CPS Transformation

- Step 1: Add continuation argument to any function definition:
	- let f arg =  $e \Rightarrow$  let f arg k = e
	- Idea: Every function takes an extra parameter saying where the result goes
- Step 2: A simple expression in tail position should be passed to a continuation instead of returned:
	- n return  $a \Rightarrow k a$
	- **Assuming a is a constant or variable.**
	- "Simple" = "No available function calls."

## CPS Transformation

- $\blacksquare$  Step 3: Pass the current continuation to every function call in tail position
	- n return f arg  $\Rightarrow$  f arg k
	- **The function "isn't going to return," so we need** to tell it where to put the result.

## CPS Transformation

- Step 4: Each function call not in tail position needs to be converted to take a new continuation (containing the old continuation as appropriate)
	- n return op (f arg)  $\Rightarrow$  f arg (fun r -> k(op r))
	- op represents a primitive operation
	- return f(g arg)  $\Rightarrow$  g arg (fun r-> f r k)

# Example

#### **Before:**

let rec add list lst  $=$ match lst with

```
[ ] -> 0
| 0 :: xs -> add list xs
| x :: xs -> (+) x(add_list xs);;
```
#### **After:**

```
let rec add listk lst k =(* rule 1 *)
match lst with 
| [ ] -> k 0 (* rule 2 *) 
| 0 :: xs -> add_listk xs k 
                    (* rule 3 *)| x :: xs -> add_listk xs 
        (fun r -> k ((+) \times r));;
                (* rule 4 *)
```
## CPS for Higher Order Functions

- In CPS, every procedure / function takes a continuation to receive its result
- **n Procedures passed as arguments take** continuations
- **n** Procedures returned as results take continuations
- CPS version of higher-order functions must expect input procedures to take continuations

## Variants - Syntax (slightly simplified)

- **u** type name =  $C_1$  [of ty<sub>1</sub>] | ... |  $C_n$  [of ty<sub>n</sub>]
- **n** Introduce a type called *name*
- **n** (fun  $x \rightarrow C_i x$ ) : ty<sub>1</sub> -> name
- $\blacksquare$   $C_i$  is called a *constructor*, if the optional type argument is omitted, it is called a *constant*
- **n** Constructors are the basis of almost all pattern matching

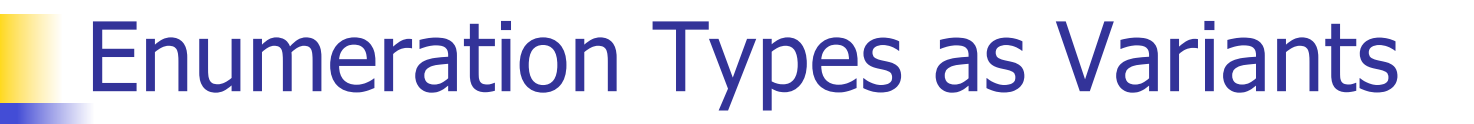

#### An enumeration type is a collection of distinct values

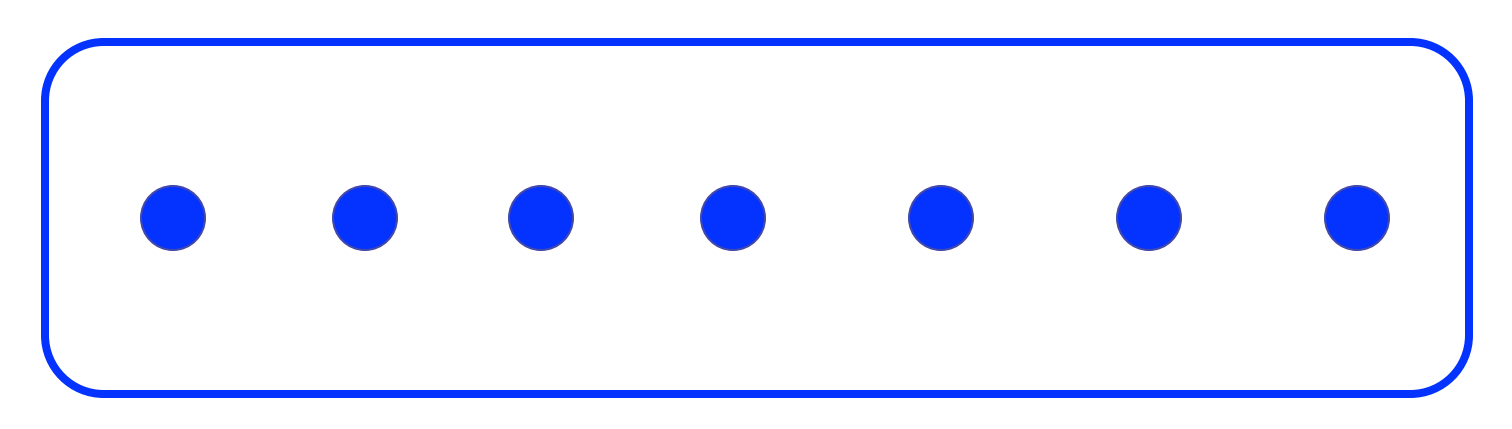

In C and Ocaml they have an order structure; order by order of input

## Enumeration Types as Variants

# type weekday = Monday | Tuesday | Wednesday | Thursday | Friday | Saturday | Sunday;; type weekday = **Monday**  | Tuesday | Wednesday | Thursday | Friday | Saturday

| Sunday

## Functions over Enumerations

# let day after day  $=$  match day with Monday -> Tuesday | Tuesday -> Wednesday | Wednesday -> Thursday | Thursday -> Friday | Friday -> Saturday | Saturday -> Sunday | Sunday -> Monday;; val day after : weekday  $\rightarrow$  weekday =  $\lt$ fun>

## Functions over Enumerations

# let rec days later n day  $=$ match  $n$  with  $0 \rightarrow$  day |  $\rightarrow$  if n  $> 0$ then day after (days later  $(n - 1)$  day) else days later  $(n + 7)$  day;; val days\_later : int -> weekday -> weekday  $=$   $<$ fun $>$ 

## Functions over Enumerations

- # days later 2 Tuesday;;
- : weekday = Thursday
- # days\_later (-1) Wednesday;;
- : weekday = Tuesday
- # days later (-4) Monday;;
- : weekday = Thursday

## Problem:

## # type weekday = Monday | Tuesday | **Wednesday** | Thursday | Friday | Saturday | Sunday;; ■ Write function is\_weekend : weekday -> bool let is weekend day  $=$

## Problem:

# type weekday = Monday | Tuesday | **Wednesday** | Thursday | Friday | Saturday | Sunday;; ■ Write function is weekend : weekday -> bool let is weekend day  $=$ match day with Saturday -> true | Sunday -> true  $| \rightarrow$  false

Example Enumeration Types

## # type bin\_op = IntPlusOp | IntMinusOp | EqOp | CommaOp | ConsOp

## # type mon\_op = HdOp | TlOp | FstOp | SndOp

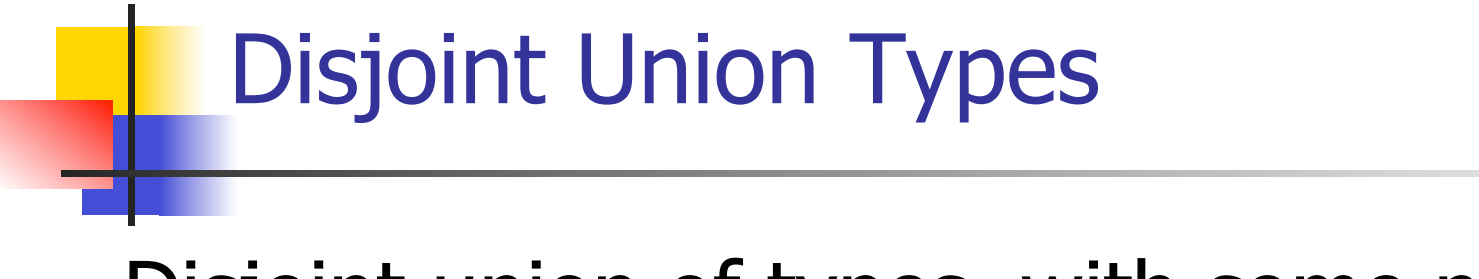

**Disjoint union of types, with some possibly** occurring more than once

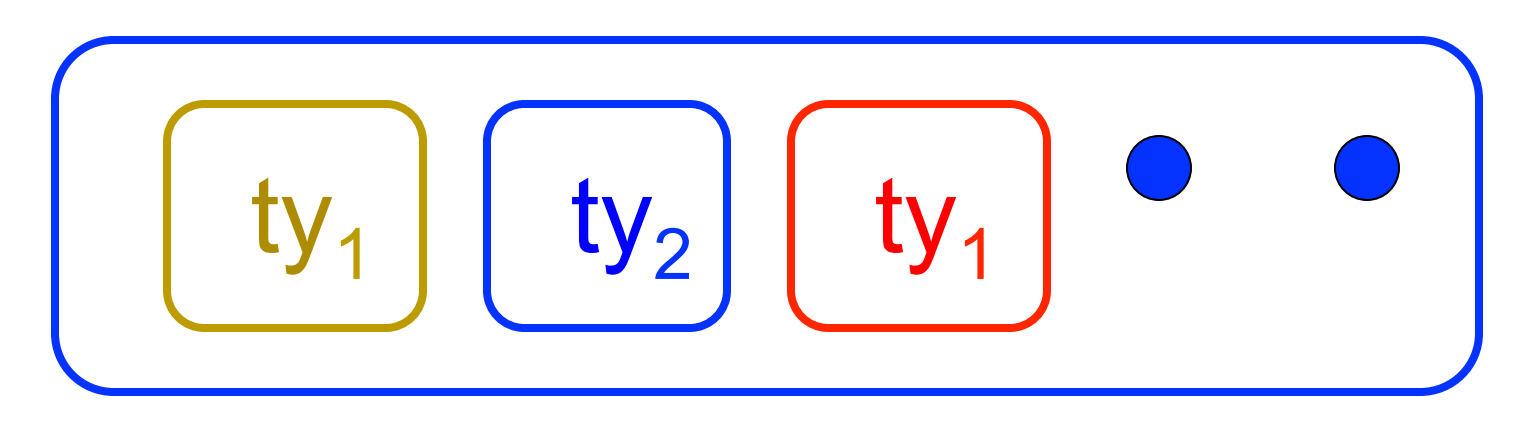

■ We can also add in some new singleton elements

## Disjoint Union Types

# type id = DriversLicense of int | SocialSecurity of int | Name of string;; type id = DriversLicense of int | SocialSecurity of int | Name of string # let check id id  $=$  match id with DriversLicense num -> not (List.mem num [13570; 99999]) | SocialSecurity num -> num < 900000000 | Name str  $\rightarrow$  not (str = "John Doe");; val check  $id : id \rightarrow bool =$   $<$ fun $>$ 

## Problem

#### ■ Create a type to represent the currencies for US, UK, Europe and Japan

## Problem

 $\blacksquare$  Create a type to represent the currencies for US, UK, Europe and Japan

type currency =

Dollar of int

| Pound of int

| Euro of int

| Yen of int

## Example Disjoint Union Type

# type const  $=$  BoolConst of bool | IntConst of int | FloatConst of float | StringConst of string | NilConst | UnitConst

## Example Disjoint Union Type

## # type const = BoolConst of bool | IntConst of int | FloatConst of float | StringConst of string | NilConst | UnitConst

■ How to represent 7 as a const? **n** Answer: IntConst 7

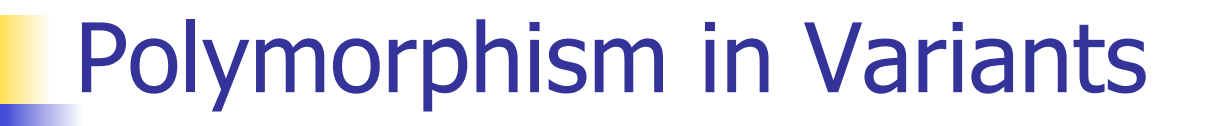

**n** The type 'a option is gives us something to represent non-existence or failure

# type 'a option = Some of 'a | None;; type 'a option  $=$  Some of 'a | None

**u.** Used to encode partial functions **n** Often can replace the raising of an exception

## Functions producing option

# let rec first  $p$  list  $=$ match list with  $\lceil \cdot \rceil$  -> None  $(x:xs)$  -> if p x then Some x else first p xs;; val first : ('a  $\rightarrow$  bool)  $\rightarrow$  'a list  $\rightarrow$  'a option =  $\le$  fun > # first (fun x -> x > 3)  $[1;3;4;2;5]$ ;; - : int option = Some 4

- # first (fun x -> x > 5)  $[1;3;4;2;5]$ ;;
- : int option = None

## Functions over option

- # let result ok  $r =$ 
	- match r with None -> false

 $|$  Some  $-$  > true;;

- val result ok : 'a option  $\rightarrow$  bool =  $\le$  fun $>$
- # result\_ok (first (fun x -> x > 3)  $[1;3;4;2;5]$ );;
- $-$ : bool  $=$  true
- # result\_ok (first (fun x -> x > 5) [1;3;4;2;5]);;
- $-$  : bool  $=$  false

## Problem

#### ■ Write a hd and tl on lists that doesn't raise an exception and works at all types of lists.

## Problem

■ Write a hd and tl on lists that doesn't raise an exception and works at all types of lists.

 $\blacksquare$  let hd list  $=$ match list with  $\lceil \cdot \rceil$  -> None  $(x::xs) \rightarrow$  Some x  $\blacksquare$  let tl list  $=$ match list with  $\lceil \cdot \rceil$  -> None  $(x::xs) \rightarrow$  Some xs

## Mapping over Variants

 $#$  let optionMap f opt  $=$  match opt with None -> None  $\mid$  Some x -> Some  $(f x);$ val optionMap :  $('a -> 'b) -> 'a$  option  $-> 'b$  $option =$ # optionMap  $(fun x -> x - 2)$ (first (fun x -> x > 3)  $[1;3;4;2;5]$ );;  $-$  : int option  $=$  Some 2

## Folding over Variants

# let optionFold someFun noneVal opt = match opt with None -> noneVal | Some x -> someFun x;; val optionFold :  $('a -> 'b) -> 'b -> 'a option ->$  $'b = un $>$$  $#$  let optionMap f opt  $=$  optionFold (fun x -> Some (f x)) None opt;; val optionMap :  $('a -> 'b) -> 'a$  option  $-> 'b$ 

 $option =$ 

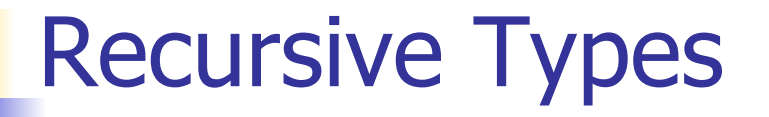

#### **n** The type being defined may be a component of itself

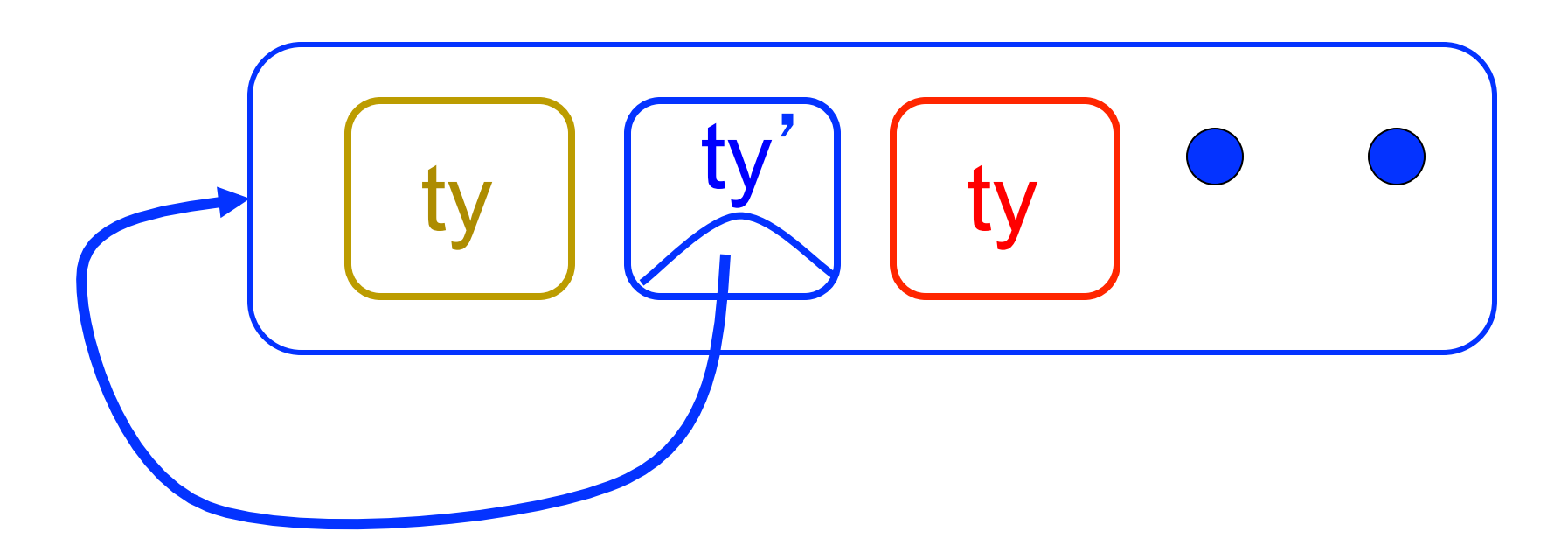

 $#$  type  $exp =$ 

- VarExp of string
- | ConstExp of const
- | MonOpAppExp of mon\_op \* exp
- | BinOpAppExp of bin\_op \* exp \* exp
	- IfExp of  $exp^* exp^* exp$
- | AppExp of exp \* exp
- | FunExp of string \* exp

- # type bin\_op = IntPlusOp | IntMinusOp | EqOp | CommaOp | ConsOp | … # type const = BoolConst of bool | IntConst of int | … # type exp = VarExp of string | ConstExp of const | BinOpAppExp of bin\_op \* exp \* exp | ...
- $\blacksquare$  How to represent 6 as an exp?

- # type bin\_op = IntPlusOp | IntMinusOp | EqOp | CommaOp | ConsOp | … # type const = BoolConst of bool | IntConst of int | … # type exp = VarExp of string | ConstExp of const | BinOpAppExp of bin\_op \* exp \* exp | ...
- $\blacksquare$  How to represent 6 as an exp?
- **Answer: ConstExp (IntConst 6)**

- # type bin\_op = IntPlusOp | IntMinusOp | EqOp | CommaOp | ConsOp | … # type const = BoolConst of bool | IntConst of int | … # type exp = VarExp of string | ConstExp of const | BinOpAppExp of bin\_op \* exp \* exp | ...
- $\blacksquare$  How to represent (6, 3) as an exp?

- # type bin\_op = IntPlusOp | IntMinusOp | EqOp | CommaOp | ConsOp | … # type const = BoolConst of bool | IntConst of int | … # type exp = VarExp of string | ConstExp of const | BinOpAppExp of bin\_op \* exp \* exp | ...
- $\blacksquare$  How to represent (6, 3) as an exp?
- BinOpAppExp (CommaOp, ConstExp (IntConst 6), ConstExp (IntConst 3))

- # type bin\_op = IntPlusOp | IntMinusOp | EqOp | CommaOp | ConsOp | … # type const = BoolConst of bool | IntConst of int | … # type exp = VarExp of string | ConstExp of const
- | BinOpAppExp of bin\_op \* exp \* exp | ...
- **How to represent**  $[(6, 3)]$  as an exp?
- BinOpAppExp (ConsOp, BinOpAppExp (CommaOp, ConstExp (IntConst 6), ConstExp (IntConst 3)), ConstExp NilConst))));;

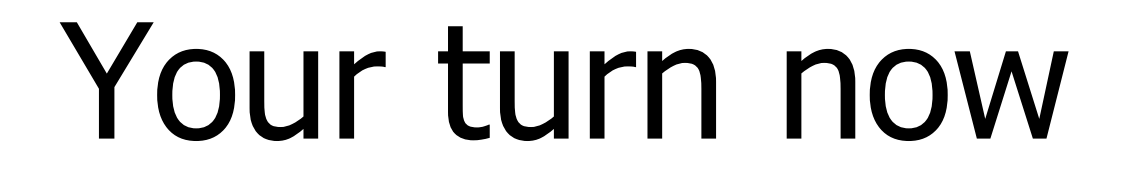

## Try Problem 1 on MP3

## # type int  $Bin$  Tree  $=$

Leaf of int | Node of (int Bin Tree  $*$ int Bin Tree);;

## type int  $Bin$  Tree = Leaf of int | Node of (int Bin Tree  $*$  int Bin Tree)

Recursive Data Type Values

#### # let bin tree  $=$

Node(Node(Leaf 3, Leaf 6),Leaf (-7));;

## val bin\_tree : int\_Bin\_Tree = Node (Node (Leaf 3, Leaf 6), Leaf (-7))

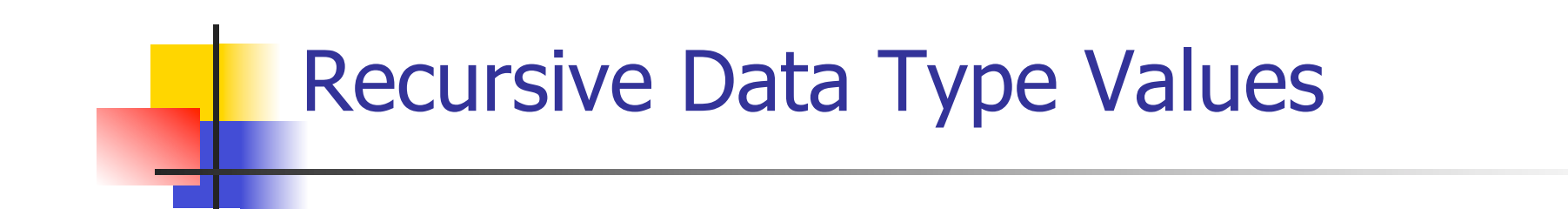

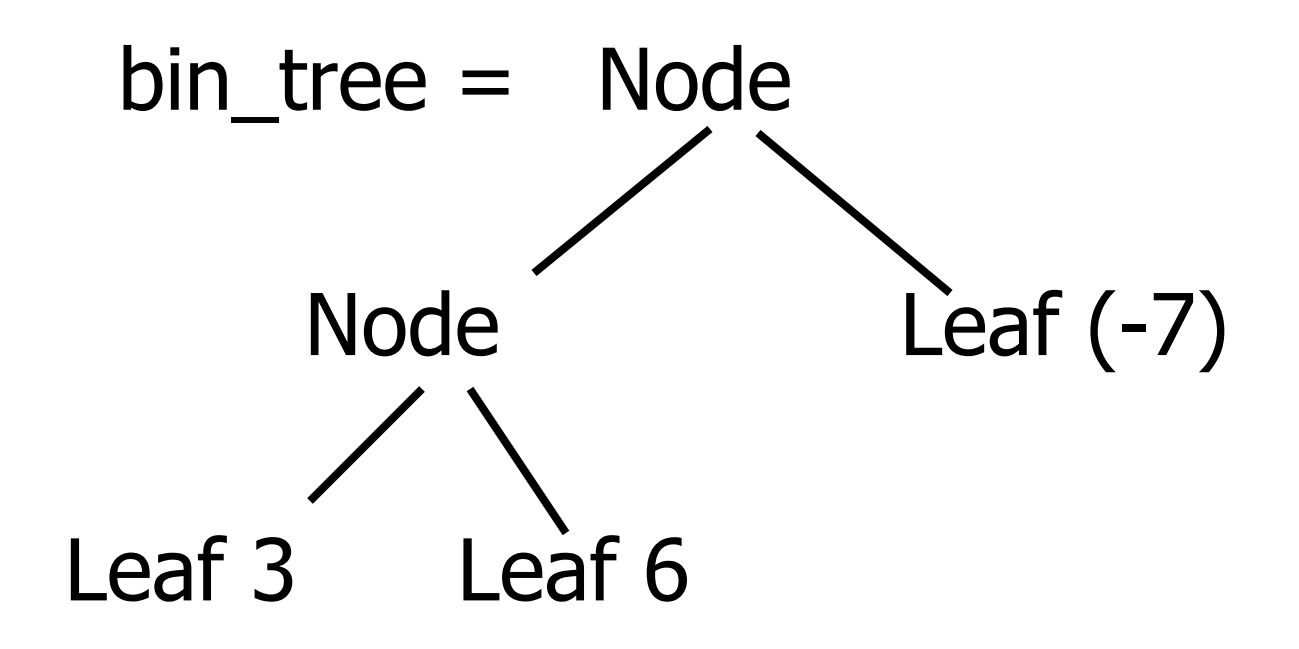

## Recursive Functions

# let rec first leaf value tree  $=$ match tree with  $(Leaf n)$  -> n | Node (left\_tree, right\_tree) -> first\_leaf\_value left\_tree;; val first leaf value : int Bin Tree  $\rightarrow$  int = <fun>

# let left = first leaf value bin tree;; val left : int  $=$  3

## Problem

#### type int\_Bin\_Tree =Leaf of int

- | Node of (int Bin Tree \* int Bin Tree);;
- Write sum\_tree : int\_Bin\_Tree -> int
- $\blacksquare$  Adds all ints in tree

let rec sum tree  $t =$ 

## Problem

#### type int\_Bin\_Tree =Leaf of int

- | Node of (int Bin Tree \* int Bin Tree);;
- Write sum\_tree : int\_Bin\_Tree -> int
- **n** Adds all ints in tree
- let rec sum tree  $t =$ 
	- match t with Leaf n -> n
	- $\vert$  Node(t1,t2) -> sum\_tree t1 + sum\_tree t2

## Mapping over Recursive Types

 $#$  let rec ibtreeMap f tree  $=$ match tree with  $(Leaf n) \rightarrow Leaf (fn)$  | Node (left\_tree, right\_tree) -> Node (ibtreeMap f left\_tree, ibtreeMap f right tree);; val ibtreeMap : (int  $\rightarrow$  int)  $\rightarrow$  int\_Bin\_Tree  $\rightarrow$ int Bin Tree =  $<$ fun $>$ 

## Mapping over Recursive Types

# ibtreeMap  $((+) 2)$  bin\_tree;;

- : int\_Bin\_Tree = Node (Node (Leaf 5, Leaf 8), Leaf (-5))

## Folding over Recursive Types

# let rec ibtreeFoldRight leafFun nodeFun tree = match tree with Leaf n -> leafFun n | Node (left\_tree, right\_tree) -> nodeFun (ibtreeFoldRight leafFun nodeFun left\_tree) (ibtreeFoldRight leafFun nodeFun right tree);; val ibtreeFoldRight : (int -> 'a) -> ('a -> 'a -> 'a) ->  $int_B$ Bin\_Tree -> 'a = <fun>

## Folding over Recursive Types

#### # let tree  $sum =$

ibtreeFoldRight (fun  $x \rightarrow x$ ) (+);;

val tree\_sum : int\_Bin\_Tree ->  $int$  = <fun>

- # tree\_sum bin\_tree;;
- $-$  : int = 2